# FFT 実行方法

## 1.時系列データの準備

下のデータは、誘電体棒を付けたマイクロストリップラインフィルタ(和田他: ``誘電体基板内部に棒状誘電体を周期的に配置した LTCC マイクロストリップ線路の帯域阻止特性,'' 電子情報通信学会 Vol.J88-C, No.7, pp.528-534, 2005)の出力ポートにおける電界 Ey 成分の時系列データ(ファイル名は fort.9)である。3 列あるデータ並びは、左からタイムステップ(1 から 16384 まで 16384=2<sup>14</sup>個)、時 刻(dt=0.3813181e-12 s)、電界 Ey の順である。右下図は fort.9 を時系列でグラフ表示した例である。この時系列データを FFT して周 波数スペクトルを求める。

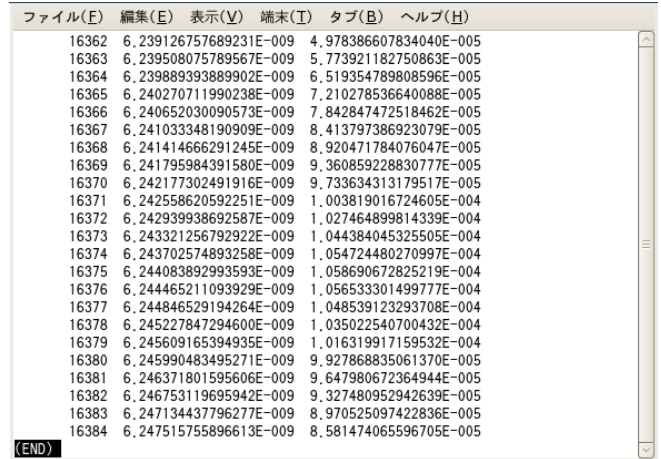

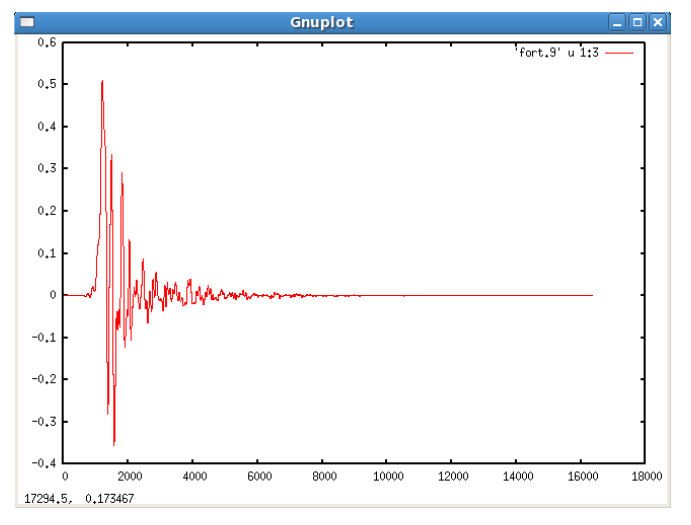

## 2.コンパイル

#### ① gfortran fft\_ver5.f90

入力ファイルとして先の fort.9 を選ぶと、同じフォルダ内に fort.50 と readdata と spectrum が作成される。 以下、それぞれのファイ ルについて説明する。

## 3.出力ファイルの意味

#### 3-1.fort.50 について

fort.50 は FFT 計算パラメータの確認出力ファイルである。以下にその解説を示す。

・sampling number: 実際の入力データは 16384=214 個であるが、サンプル数を増やすために 49152 個の ゼロデータ を外挿して、 65536=2<sup>16</sup>個にしている。こうすると FFT の周波数分解能を上げることができる。ただし、ゼロデータを外挿する場合、元データがほぼゼロ に収束していることを確認しないと、FFT 計算結果に偽の周波数スペクトルが発生する可能性があるので注意が必要である。上の fort.9 の例では、8000 ステップ以降で Ey がほぼゼロに収束しているので問題ない。

•gamma: 外挿後のデータ数の2のべき乗数。

•sampling interval: FDTD のタイムステップ dt=0.3813181 ps に同じ。

・assumed period t0: FFT で仮定する時系列データの周期。即ち、これから処理する時系列データを T=t0=0.2499e-7(65536× 0.3813181e-12)の周期信号と考える。

・delta freq: FFT の周波数分解能。df=1/t0 =0.400159e8 Hz =約 40 MHz の分解能がある。もしも、元の入力データ 16384 個のままで計 算すると、周波数分解能は df=1/t0 =1/(16384\*0.3813181e-12)=160 MHz に劣化する。ゼロデータを外挿するかしないかは、結局どこま で周波数分解能が欲しいかに依る。当然周波数分解能が高いほど見栄えも良くなる。

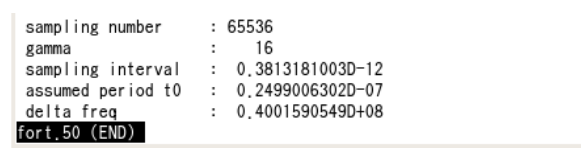

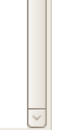

#### 3-2.readdata について

readdata はゼロデータ外挿後の時系列データを複素数に拡張したもの(実際の時間データは実部のみなので、虚部にはゼロをつけ ただけ)である。左下図において、3 列あるデータ並びは左から、サンプル番号、電界実部、電界虚部の順である。0 から 16383 までの 16384 個には fort.9 の値がそのまま入っている。16384 から 65535 までは外挿したゼロデータが実部と虚部に入っている。右下図はこの readdata を時系列でグラフ表示した例である。実際には、この複素数データを FFT サブルーチンに入力して周波数スペクトルを求める。 赤は 0 から 65535 まで 65536 個の電界実部データ、緑は 0 から 65535 まで 65536 個の電界虚部データである。

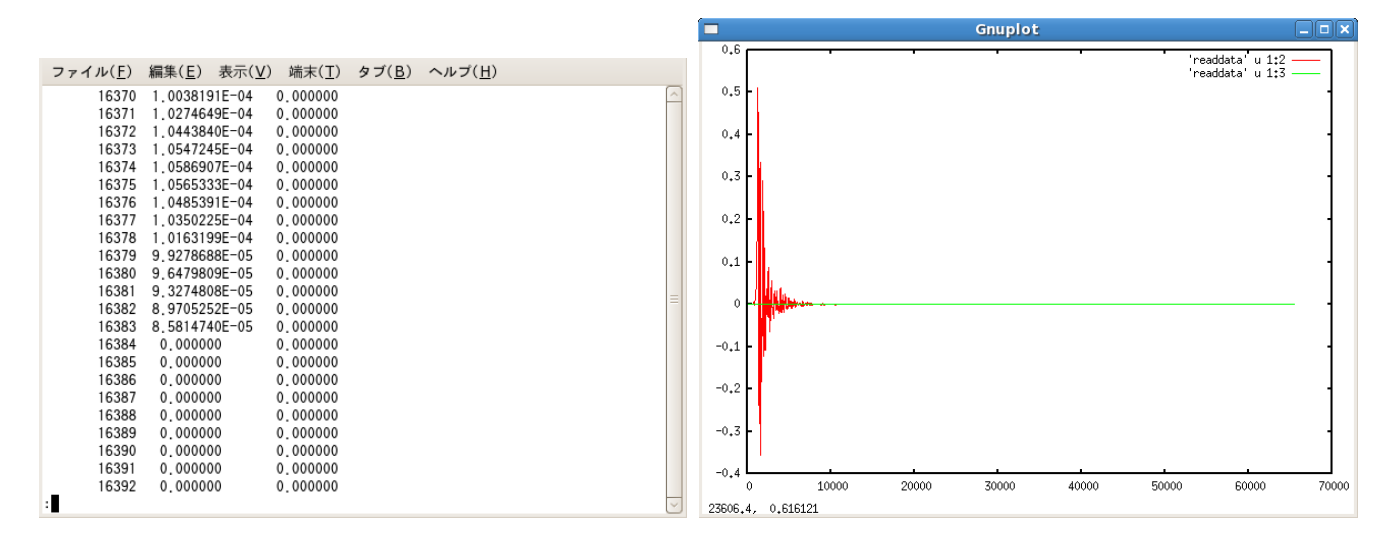

#### 3-3.spectrum について

spectrum は FFT 計算結果である。3 列あるデータは左からサンプル番号 n、周波数 n/(s\*t)、電界振幅スペクトルの絶対値|E(f)| で ある。周波数は n/(s\*t)=n/t0=n\*df (s:総サンプル数=65536、t:微小時間=0.3813181e-12、t0:周期=65536\*0.3813181e-12)である。ただ し、t:微小時間=0.3818181e-12 なので、その逆数 1/t=2622.48 GHz ごとに周波数スペクトルは繰り返されるので、実際に意味を持つの はその半分である直流から 1311.24 GHz の範囲である。

しかし、もともと入力しているガウスパルスの f\_3dB が 15 GHz なので、DC-15GHz までを拡大表示したのが右下図である。

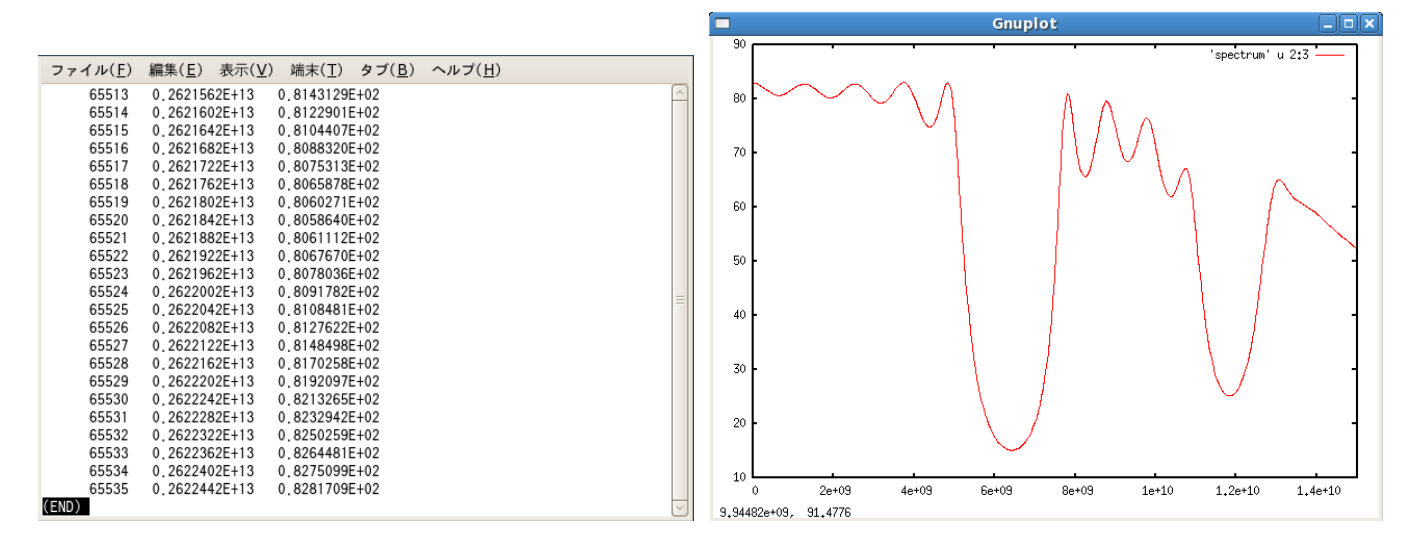

## 4.S パラメータの表示

これを S パラメータ表示に直すには、基準となる時間データの周波数スペクトルも必要である。具体的には、誘電体棒を取り除いたスト レートマイクロストリップラインにおいて、同じ観測点における時間データ fort.9 を観測し、それを同じようにFFTにかける。このようにして 得られた周波数スペクトルを仮に spectrum0 とおけば、

 $S_{21}$ [dB] = 20 $log_{10}$  (spectrum/spectrum0)

で計算できる。